## EPSON STYLUS M PHOTO RX585 / 610 Series

## Inizia qui • Para empezar • Começar por aqui

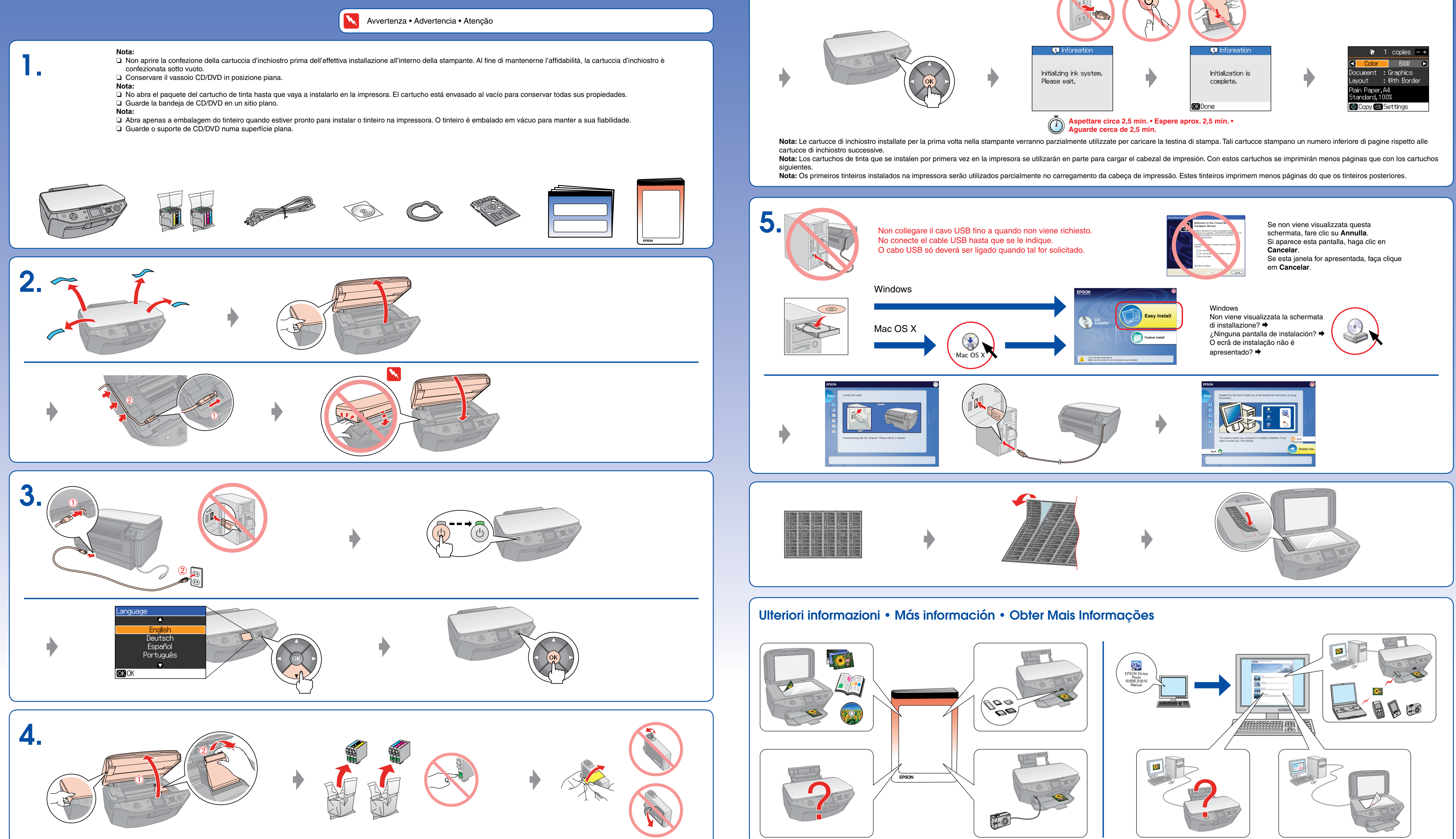

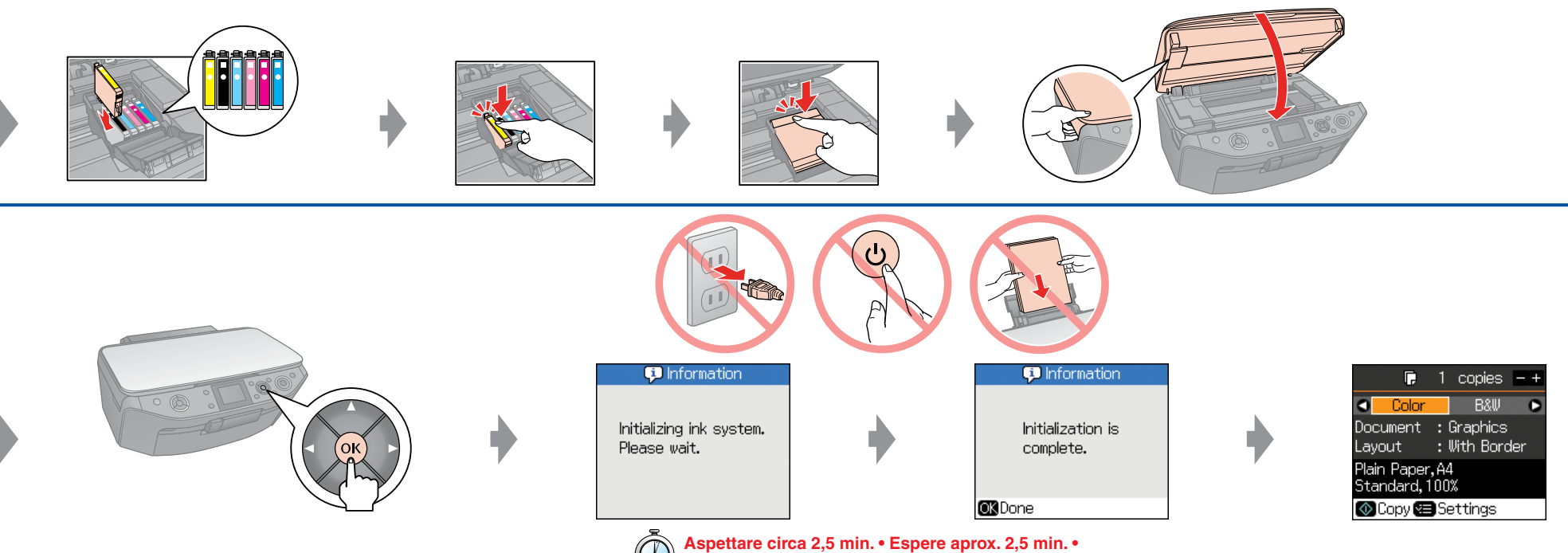